## SAP ABAP table /ISDFPS/SERNP TAB {Serial Number, Serial Number Profile Combination}

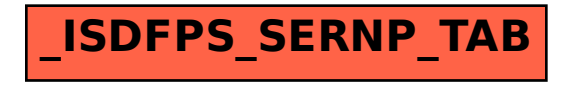